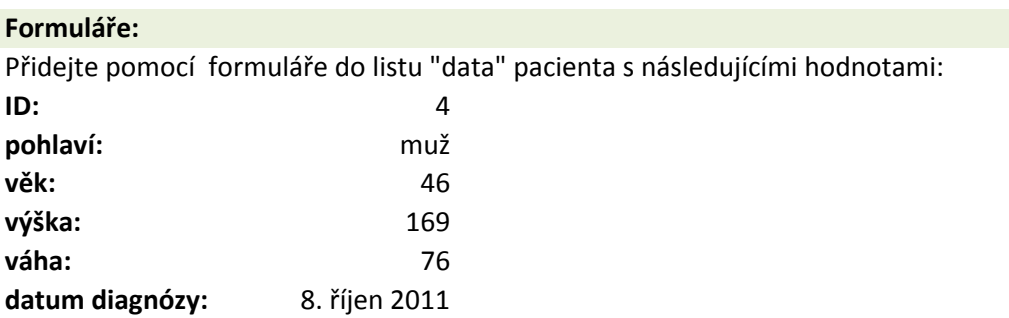

#### **Automatické seznamy:**

Doplňtě stadium onemocnění u všech pacientů na listu "data" pomocí výběru ze seznamu hodnot "Stadiun Zkuste s "ručně" přidat jinou hodnotu ke stadiu onemocnění (např. číslo 1, 2, 3 nebo 4).

### **Automatická kontrola dat:**

Povolte u proměnné **ID pacienta** pouze celočíselné hodnoty od 1 do 100. Zkuste si zadat nové ID pacienta např. 2,8 nebo 101.

#### **Seznamy:**

Vytvořte následujcí seznam do listu "seznamy": jedna dvě tři čtyři pět šest sedm

### **Editace listů:**

Zkopírujte na konec tento list se zadáním a přejmenujte jej. Můžete si zkusit obarvit nový list, skrýt jej a zase zobrazit.

### **Formáty dat:**

Podívejte se na formáty buněk jednotlivých proměnných na listu "data". Zkuste si například změnit "datum diagnózy" z formátu "krátký" na "dlouhý".

### **Řazení dat:**

Seřaďte data na listu "data" podle výšky pacienta od největšího po nejmenší.

## **Automatický filtr:**

Vyfiltrujte si pouze pacienty mužského pohlaví. Vyfiltrujte si pouze pacienty mladší 60 let.

## **Rozšířený filtr:**

Pomocí rozšířeného filtru si vyfiltrujte pouze pacienty s konkrétními ID, které jsou uvedeny na listu "seznam

# **Ukotvení příček:**

Zkuste si na listu "data" postupně ukotvit první řádek, první sloupec a první řádek a sloupec zároveň.

# **Podmíněné formátování:**

Pomocí podmíněného formátování si obarvěte duplicitní ID pacienta na listu "data".

## Změňte duplicitní hodnotu ID na novou. Obarvěte si věk pacienta podle nějaké barevné škály hodnot.

## **Vzorce - odkazy na buňku:**

Na listu "odkazy" si zkuste práci s relativními a absolutními odkazy na buňku.

V tabulce 1 spočítejte, jak moc byl každý z 5 hráčů úspěšný v hodu kostkou.

V tabulce 2 spočítejte dvěma způsoby %, kolikrát padla jednotlivá čísla při 50 pokusech hodu kostkou.

- a) S odkazem na celkový počet hodů uvedený v tabulce.
- b) S pomocí funkce "SUMA()" v každém vzorci.

n onemocnění", který je uložen na listu "seznamy".

ηγ" v buňkách A9:A10.

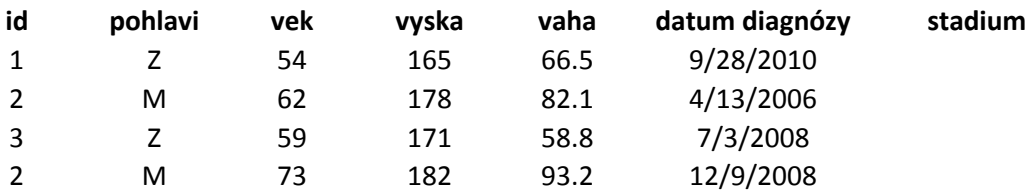

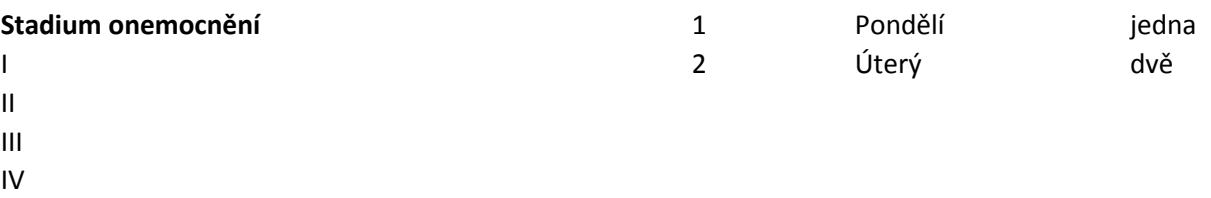

neznámo

 $\mathop{\sf id}\nolimits$ 

 $\mathbf 1$ 

 $\overline{3}$ 

**Tabulka 1:** Úspěšnost v hodu kostkou - relativní odkazy na buňku.

| Hráč | Počet padlých 6 | Počet pokusů | Úspěšnost |
|------|-----------------|--------------|-----------|
|      |                 | 40           |           |
|      |                 | 25           |           |
| 3    | 15              | 33           |           |
|      |                 | 36           |           |
|      |                 | 35           |           |

**Tabulka 2:** Hod kostkou při 50 pokusech - absolutní odkazy na buňku.

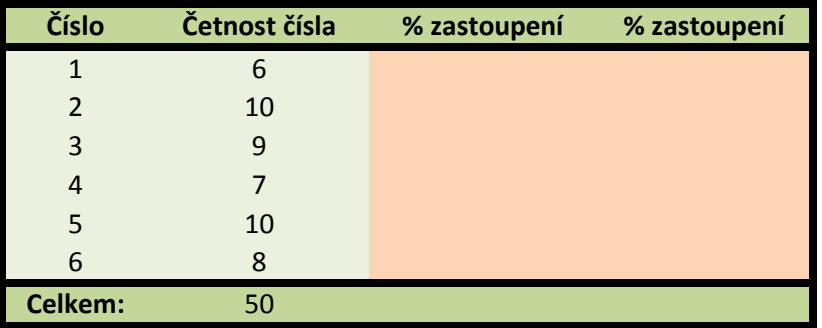